# BEDIENUNGSANLEITUNG

் படுத்து படுத்து படுத்து உருவதாக அவர் படுத்து படுத்து வரும் அவர் சில பட்ட பட்ட இத்துளுக்கு இன்று இருப்பிட்ட ப<br>படுத்துளுக்கு படுத்து படுத்து படுத்து படுத்து படுத்து படுத்து படுத்து படுத்து படுத்து படுத்து படுத்து படுத்து

 $\sim 10^7$ 

ميترين<br>موسيق ال

# J O H A N N U S

**OPUS 1050** 

 $\hat{\boldsymbol{\beta}}$ 

### INHALT

 $\overline{t}$ 

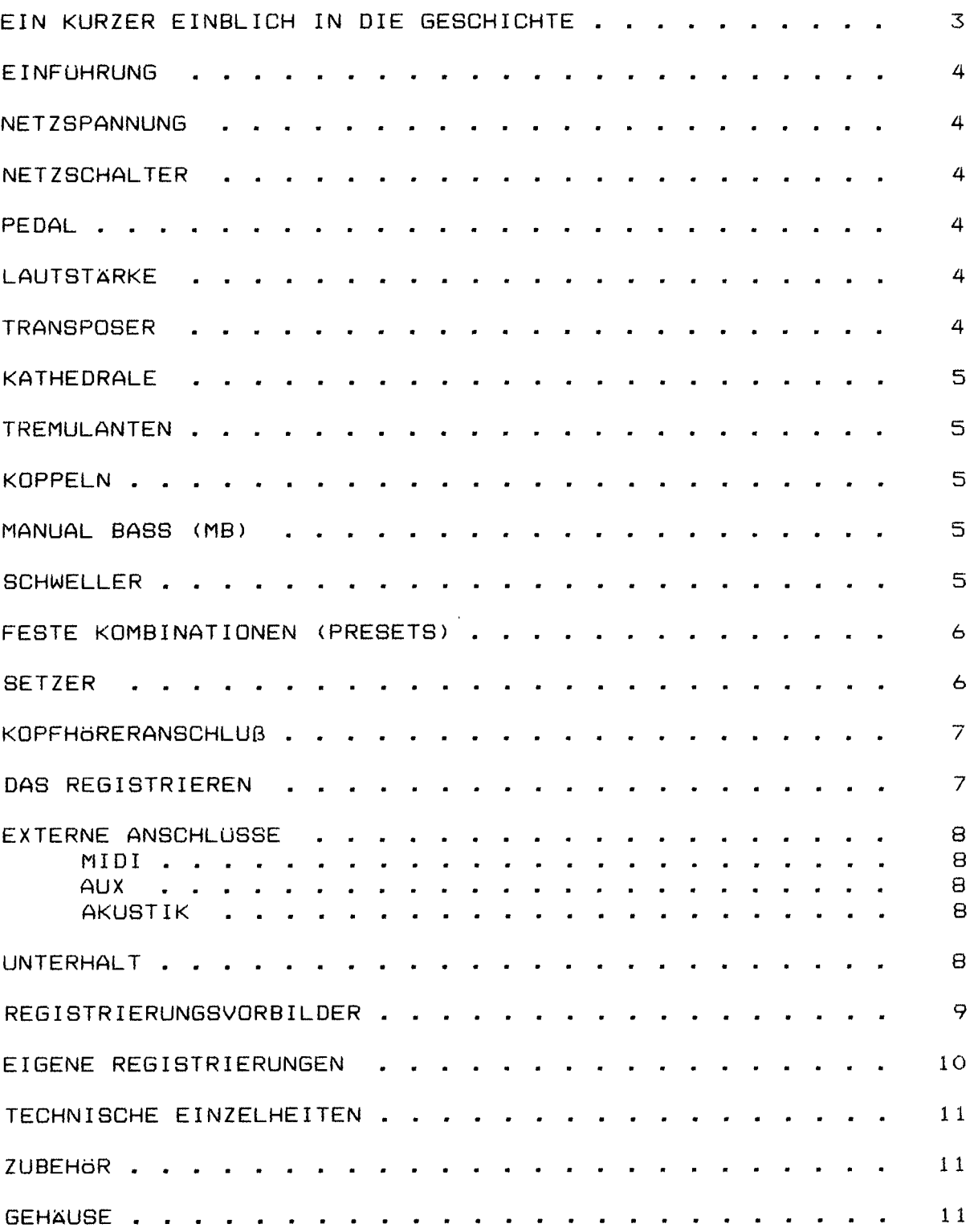

## JOHANNUS ORGELBOUW EIN KURZER EINBLICH IN DIE GESCHICHTE

Obwohl JOHANNUS Orgelbouw b.v. eine relativ junge Firma ist, hat sie viel Erfahrung im Bau elektronischer Sakralorgeln vorzuweisen. Angefangen hat es in einem Kellerraum mit dem Bauen von Kirchenorgeln; die Erste davon wurde am 4. März 1971 ausgeliefert. Schon bald danach wurden auch Studienorgeln mit in das Lieferprogramm aufgenommen.

Die Nachfrage nach diesem neuen Instrument war groß Es ermöglichte immer mehr Orgelliebhabern, klassische lithurgische Musik zu studieren. Immerhin hatte nicht Jeder die Möglichkeit, regelm äßig in einer Kirche spielen zu können bzw. zu dürfen.

Durch die schnell zunehmende Produktion wurde der Arbeitsplatz schon bald zu klein; 1972 zog man um in ein neues Gebäude in Veenendaal. Hier wurden die Studien-Orgeln Typ S, HII, HIII und auch die Kirchenorgeln KII, KIIB und KIIIC gebaut.

In 1976 entschloss man sich, ein eigenes Gebäude bauen zu lassen, womit die Winsche von sowohl dem künstlerischen als auch dem Produktionspersonal in Erfüllung gingen. So wurde z.B. innerhalb der Firma ein Konzertsaal errichtet, welcher - nach modernen Auffassungen - mehrzweckmäßig war. Nebst Konzerten wurde (und wird) der Saal u.a. auch für Vorführungen von Kirchenorgeln benutzt, und zur Vorintonierung dieser Orgeln. Dies bedeutet, daß die Kirchenorgeln bereits vor der Auslieferung in diesem Saal klangtechnisch auf einen großen Raum eingestellt werden, damit bei der eigentlichen Intonierung zur Stelle in der Kirche einige Stunden Arbeit erspart bleiben.

Am 12. März 1976 wurde der neue Betrieb in Ede durch den Organisten Feike Asma eröffnet, nach wem zu seiner eigenen Überraschung der Konzertsaal auch genannt wurde. Dies aus Erkenntlichkeit für seine überaus wertvollen Ratschläge, welche zur Grundlage des characteristischen 'JOHANNUS' Klanges beigetragen haben.

Bis auf Heute bauen wir mit vollem Einsatz und Freude eine umfangreiche Serie "große" und "kleine" Orgeln, welche mittlerweile eine weltweite Bekanntheit erreicht haben.

JOHANNUS ORGELBOUW wünscht Ihnen ein musikalisches Vergnügen mit Ihrer Orgel.

#### **KATHEDRALE**

 $\mathcal{L}^{\pm}$  .

Der digitale Kathedrale Effekt bewirkt eine räumliche Wiedergabe des Orgelklanges. Dieser Effekt ist mit einem Lautstärkeregler und einem Stufenschalter einstellbar, beide befinden sich links neben den Manualen.

 $\sigma_{\rm c}$  and  $\sigma_{\rm c}$  are  $\sigma_{\rm c}$  and  $\sigma_{\rm c}$ 

 $\omega_{\rm{eff}}$  ,  $\omega_{\rm{eff}}$  and  $\omega_{\rm{eff}}$ 

Mit dem Lautstärkeregler KATHEDRALE kan die Lautstärke des Kathedrale Effekts eingestellt werden. Mit dem Stufenschalter KATHEDRALE 1-2-3-4-5-6 kann man seine Auswahl aus 6 verschiedenen Hall-Längen bestimmen.

Zum Ausschalten des Effekts muß der Lautstärkeregler KATHEDRALE ganz nach links gedreht werden.

#### **TREMULANTEN**

Jedes Manual hat eigene Tremulanten. Bei Anwendung der Koppeln werden die Tremulanten der bezüglichen Manuale in das Hauptwerk und/oder das Pedal mitgekoppelt.

#### **KOPPELN**

Die Orgel hat zwei Pedal- und eine Manualkoppel.

Dies bedeutet, daß Sie beim Einschalten der/einer Pedalkoppel(n) die Register des Hauptwerks und/oder des Schwellwerks auch auf dem Pedal bespielen können. Mit der Manualkoppel kann das Schwellwerk an das Hauptwerk gekoppelt werden. Die Register des Schwellwerks sind somit auch auf dem Hauptwerk bespielbar.

#### **SCHWELLER**

Mit dem linken Schweller kann die Lautstärke des Hauptwerks und des Pedals eingestellt werden. Der Schweller rechts dient zur Lautst ärkeregelung des Schwellwerks.

#### FESTE KOMBINATIONEN (PRESETS)

Die Schalter zur Auswahl einer festen Kombination befinden sich in der Mitte unter dem Hauptwerk Manual.

Dies sind die Kn $\ddot{p}$ fe PP - P- MF - F - T - HR - HR+ - ZA.

Feste Kombinationen sind elektronisch nach musikalischen Normen-festgelegte Registergruppen, von P (Pianissimo) bis T (Tutti>.

Mittels Eindrücken des HR-Knopfes ist es möglich, von einer festen Kombination auf Handregistrierung umzuwechseln.

Durch Eindr (Joken des HR+-Knopfes ergibt sich die Möglichkeit, innerhalb einer -festen oder -freien Kombination (siehe Setzer> selbst Register hinzuzuschalten.

Durch Eindrücken des ZA-Knopfes schalten Sie die Zungen ab. Dies gilt für Handregistrierung, Feste Kombination, und Freie Kombinationen. Zungen sind rot eingezeichnete Register.

#### **SETZER**

Die Kröpfe zur Bedienung des Setzersystems befinden sich links unter dem Hauptwerk Manual. Dies sind die Knöpfe 1-2-3-4-5-6-0 en SET. (Die Beschreibung der MB-Funktion (MANUAL BASS) wird anderwärtig in der Betriebsanleitung erläutert).

Das Setzer-System bietet die Möglichkeit, 6 selbsterwählte Registerkombinationen in einen Speicher einzuprogrammieren, und diese jederzeit abzurufen oder zu verändern.

Das "Einspeisen" einer freien Kombination geht folgenderma

#### **KOPFHORERANSCHLUB**

Der Kopfhöreranschluß befindet sich links unter den Manualen (neben dem Typenschild).

Der Kopfhöreranschluss ist in Stereo ausgeführt, und ist für jeden Kopfhörer bis 2000 Ohm Impedanz geeignet. Bei Gebrauch eines niedrigohmigen Kopfhörers  $(8 \text{ Ohm})$ , kann es sein, daß Ihnen die Lautst ärke zuviel wird. Sie k önnen dann die gewünschte Lautst ärke mit dem LAUTST ÄRKEREGLER einstellen.

Bei Gebrauch des Kopfhörers werden die Lautsprecher der Orgel automatisch abgeschaltet. Die verschiedenen Karäle werden nun gleichmäßig Über die 2 Karäle des Kopfhörers verteilt.

#### DAS REGISTRIEREN

Das Registrieren ist ein wesentlicher Teil des Orgelspiels. Warscheinlich ist es auch einer der schwierigsten Begriffe zum Erklären, da es hier grösstenteils auf den eigenen Geschmack des Organisten ankommt.

Sollten Sie keine Erfahrung in Registrieren haben, werden Sie Zeit brauchen um die Möglichkeiten Ihrer Orgel kennenzulernen. Auf der Rückseite dieser Betriebsanleitung finden Sie einige Registrierungsvorbilder. Hieraus k önnen Sie z.B. entnehmen, daß ein 16-Fuß Labial im Pedal (z.B. SUBBASS 16') zumeist die Grundlage bildet, während dies auf den Manualen jeweils ein 8 Fuß Labial ist (z.B. ROHRFL ÖTE 8') ist. Von dieser Grundlage aus kann man die Registrierung wieter aufbauen.

Wir empfehlen, soviel wie möglich innerhalb einer "Registergruppe" oder einem "Chor" zu kombinieren. Ein Prinzipalchor besteht z.B. unter anderem aus: PRINZIPAL 8, OKTAVE 4', QUINTE 2 2/3' OKTAVE 2' UND MIXTUR. Ein Flötenchor besteht unter anderem aus: ROHRFLÖTE 8', FLÖTE 4' und WALDFL ÖTE 2'.

Sehr gute Registerkombinationen sind z.B.: PRINZIPAL 8' mit einer OKTAVE 4' oder-ROHRFLÖTE 8' mit einer FL ÖTE 4'.

"Füllstimmen", (alle Stimmen, welche keine ganze Fußmassandeutung haben), kommen dann als sogenannte Krönung auf die Kombination von 8', 4' und 2' Register-.

Zungenregister sind Solostimmen, k önnen aber auch zur Vervollständigung des vollen Werks dienen. Nochmals, Ihr eigener Geschmack ist Ihr wichtigster Ratgeber; lernen Sie die Register der JOHANNUS Orgel anzuwenden wie ein Maler seine Farben, immer wieder neue Kombinationen. Hierbei sollten Sie auch die Funktion des Schwellers und der Tremulanten nicht vergessen.

#### **EXTERNE ANSCHLUSSE**

Auf der Rückseite der Orgel (von der Rückansicht aus rechts unten) befinden sich einige sogenannten DIN-Anschlüsse. Die Funktion dieser Anschlüsse werden erläutert wie folgt:

#### MIDI ANSCHLUSS (MIDI IN)

MIDI ist eine Abkürzung für: Musical Interface for Digital Instruments. Dies bedeutet, daß Sie mit dem MIDI-Anschluss verschiedene Instrumente auf einander anschliessen können.

Sie k önnen dann z.B. mehrere (mit einem MIDI-Anschluss versehene) Instrumente gleichzeitig bespielen.

Mit MIDI IN können Sie über ein anderes Instrument die JOHANNUS Orgel spielen lassen.

#### AUX (AUX IN/OUT)

Dieser Ein-/Ausgang ist für den Anschluß Ihrer JOHANNUS Orgel an ein anderes Audio Instrument (z.B. ein Kassettendeck). Sie können somit z.B. eine direkte Aufnahme des Orgelspiels machen, und diese auch wieder über die Orgel abspielen lassen.

#### AKUSTIK ANSCHLUSS (AK-4)

Dieser Anschluß ist für eine JOHANNUS (digitale) 4-Kanal Akustik hestimmt.

Dies ist ein System, daßmittels 4 Lautsprecherboxen in dem Raum, in welchem sich die Orgel befinded, den Klang eines Konzertsaales bzw. einer Kathedrale schöpft.

#### **UNTERHALT**

Das Gehäuse der JOHANNUS Orgel besteht teils aus Holzfurnier, teils aus massivem Holz. Neben dem Staubwischen mit einem trockenen Staubtuch können Sie Ihre Orgel auch mit einem feuchten Ledertuch abnehmen, und mit einem trockenen Tuch nachwischen.

Wir raten jeglichen Gebrauch von M Öbelwachs oder Teakholz Öl ab, da diese Mittel einen schädlichen Einfluß auf den Lack haben können.

Direktes Sonnenlicht kann Verfärbung des Gehäuses zur Folge haben; dies gilt insbesondere für Eiche hell. Tastatur, Namensschilder und Register können in der gleichen Art ges äubert werden als das Gehäuse. Kleine Kratzer, welche im Laufe der Zeit durch Bespielen des Instruments auf den Tasten entstehjen können, sind mit Autopolitur wegzubekommen.

Achtung: verwenden Sie NIEMALS ätzende Stoffe! Diese Stoffe beschädigen Ihr Instrument unwiderruflich.

### REGISTRIERUNGSVORBILDER OPUS 1050

 $\mathcal{A}^{\text{max}}_{\text{max}}$ 

 $\sim$   $\sim$   $\sim$ 

المتابين المستقرب سالما والمستقر ستعارض والمنابي

 $\sim$ 

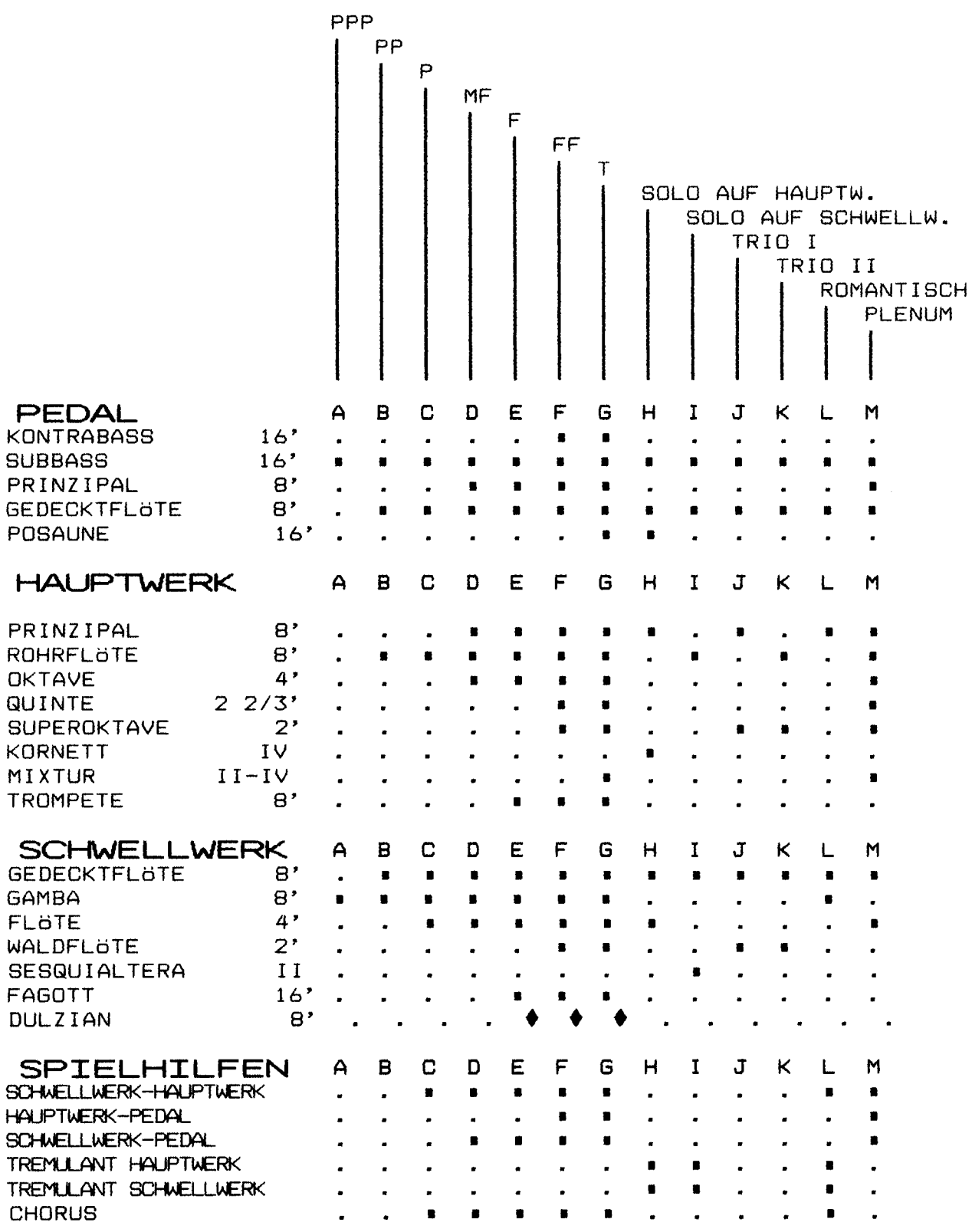

 $\sigma_{\rm{max}}$ 

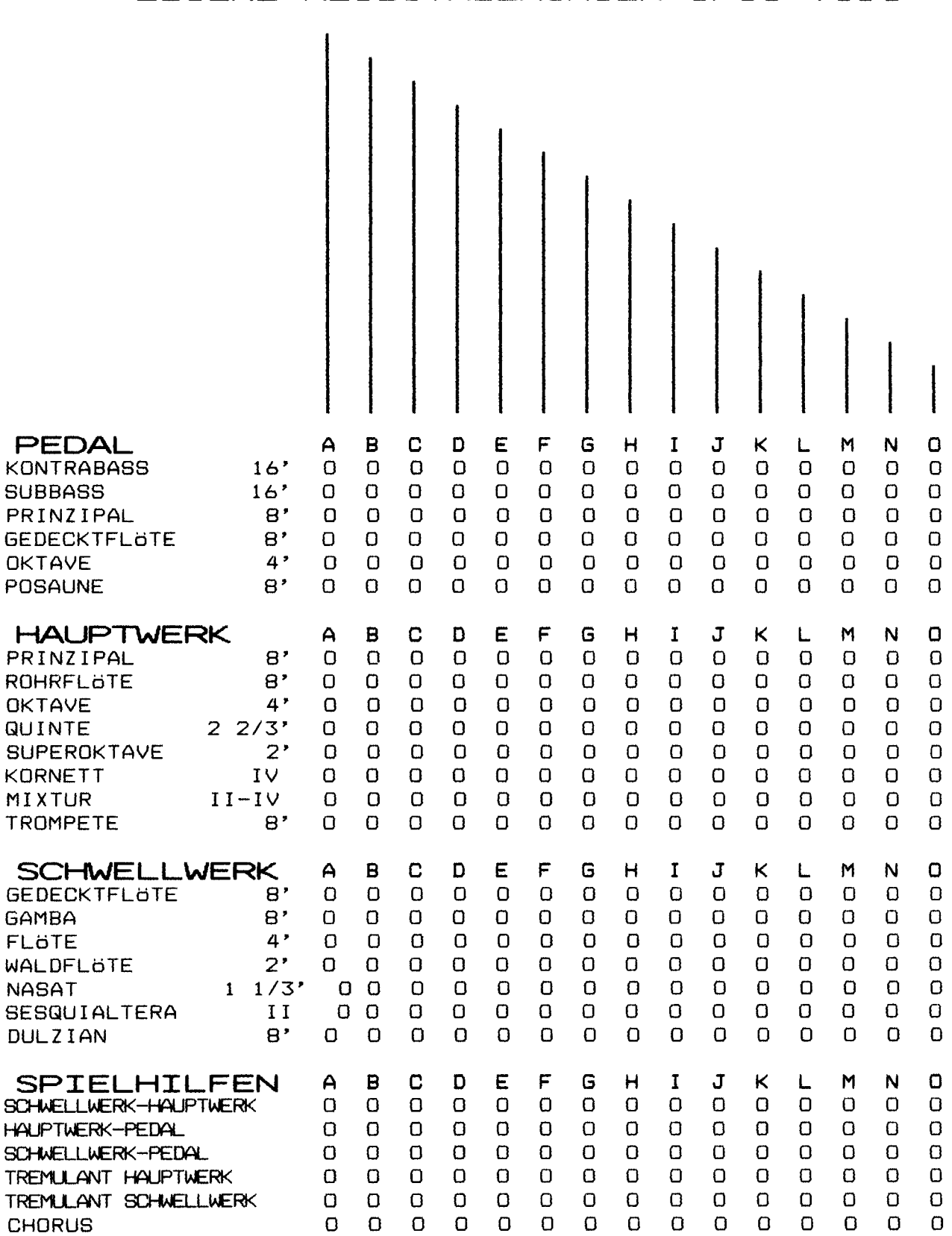

 $\sim 10^{11}$ 

### EIGENE REGISTRIERUNGEN OPUS 1050

 $\overline{9}$   $\overline{9}$ 

 $\mathbb{Z}_{\frac{1}{2}}$ 

#### TECHNISCHE EINZELHEITEN OPUS 1050

- Umfang Manuale
- Pedalunfang
- Anschlag
- Koppeln
- Tremulanten
- Tonerzeugung
- Verstärker/Wiedergabe

 $\omega_{\rm c}$  .

- Lautstärke
- $-$  Anblase  $-$  Effekt
- $-$  Chorus
- Kathedrale
- Pedalkontaktsystem
- Mixturen
- Transposer
- Feste Kombinationen
- Setzer-
- MB (Manual Bass)
- Schweller

C-c"" (5 Oktaven).

 $10$ 

- : C-f' (Polyphones 30 töniges Pedal).
- : Kirchenorgelanschlag.
- : Vollständige Manual und Pedalkoppeln.
- : Selbstst ändiger Tremulantgenerator für Hauptwerk und Schwellwerk
- : D.S.R. (Digital-Sampling-Reproduktion) System.
- : 4 Verstärker zu je 40 Watt, mit 6 Lautsprechern versehen.
- : Die Lautstärke der gesamten Orgel ist extern regelbar-.
- Jedes Register hat pro Taste einen naturgetreuen Anblase - Effekt.
- : Der JOHANNUS Chorus Effekt vermittelt der Orgel einen sehr breiten Charakter.
- : Der Kathedrale Effekt wird DIGITAL verwirklicht, die Lautstärke ist stufenlos regelbar, Auswahl aus 6 verschiedenen Programmen.
- : Magnetschalter.
- : Wiederholend.
- : 3 halbe Töne nach unten und 3 halbe Töne nach oben.
- $:$  PP P MF F FF T ZA HR HR +
- : 6 frei einzuprogrammierende Registerkombinationen
- : Hierbei ist der unterste Ton in dem Akkord auf demHauptwerk auch Pedalton.
- : 1 Schweller zur Lautstärkeregelung des Hauptwerks und des Pedals. 1 Schweller zur Lautstärkeregelung des
	- Schwellwerks.

#### **EXTERNE ANSCHLUSSE**

- **\* KOPFHORERANSCHLUSS**
- \* AUXIN/OUT
- \* JOHANNUS 4-KANAL
- AKUSTIK.<br>\* MIDI IN/THRU/OUT.
- : geeignet für Stereo Kopfhörer, Empfehlung für hochohmige bis 2-Kohm. stereo audio Ein-/Ausgang
- : Setzer 24 freie Kombinationen. **ZUBEHOR** - Harpsichord/Chimes.

#### **GEHAUSE** : in Eiche hell oder Eiche altdeutsch